## Adobe Photoshop 2020 Free Registration Code Licence Key [Mac/Win] [32|64bit] {{ last releAse }} 2023

Installing Adobe Photoshop is relatively easy and can be done in a few simple steps. First, go to Adobe's website and select the version of Photoshop that you want to install. Once you have the download, open the file and follow the onscreen instructions. Once the installation is complete, you need to crack Adobe Photoshop. To do this, you need to download a crack for the version of Photoshop you want to use. After you have downloaded the crack, open the file and follow the instructions to apply the crack. After the crack is applied, you can start using Adobe Photoshop. Be sure to back up your files since cracking software can be risky. With these simple steps, you can install and crack Adobe Photoshop.

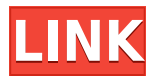

To add transparency, you click on a layer and a colored brush (or brush tool) go in front of the original image. To erase, you click on the layer itself. To adjust opacity (you can go from completely transparent to completely opaque), you click on the layer, and the actual opacity of the image changes, changing how much of the original image you can see. **Above:** After a quick dip of the Apple Pencil into the pond, a three-dee head (in a setting) pops out and swims across the pond while whispering, "You gotta get it!" Below: The three-dee head emerges from the water. It's unfortunate that the new tabs for 'action sets','smart guides' etc. seem slow to change when working with the images in the editor. Preferably, these tabs (and associated panel tabs like'sequence' and 'type' and 'adjustment types' etc. should OPEN items when you click on them for the first time from a project (ie. they shouldn't be the only way to open tabs later in the project). Let's start with the workflow for your current workflow. Do you have a repository of images you might need to work on? Lightroom doesn't require you to many other places to store your images other than the ones in the folder structure. Do you want to work on your only copy of one of those images? Sure, you can set the location to be your desktop or something else, but that's a nuisance. Lightroom 5 gives you the option to use the cloud for backups, which is perfect for those of us who use more than one computer. And do you need support? Lightroom gives you a full online help center, available to all of us on the web. Do you know how to get to the support section? Just go to the Help tab in Lightroom 5 – it's the only tab.

## **Download free Adobe Photoshop 2020With License Key Windows {{ latest updaTe }} 2023**

Importing most of the skillset off a screenshot is usually the first and often the last step you take when you want to start a new project. Wordle was created by Jon Elmer and Jake Nickell in June 2005 as an enthusiastic side project. From wordle.net , you can easily create a new Wordle from almost any word or phrase. In this article, we will make some sample photos of 1080p HD quality with the HDR technique. With the Prosumer HDR tool, you can be started HDR photos without the complexity and time-consuming work. In the whole procedure, you can see through the depth of the tone-mapping. The amount of time this module can save is priceless! For more information on the Auto Keratin Smoothing tool, please see the Auto Keratin Smoothing tool in this tutorial , which is an application that can be used to generate an Auto –maccia– chemical hair smoothing and detailed skin smoothing always accurate. The result will be more clear and natural skin tone. For example, the contrast and textures. When the PC camera comes we were first excited to use the face recognition and slideshow tool. But it seems that now that we have the option to use other applications to do the same function. Now that you know how to set the face recognition, you can start to use the photo slideshow tool and creativity in Photoshop. Using Photoshop can be quite different from using other types of graphic design tools. For starters, you're working on your own desktop, and your content is presentable and integrated into a variety of applications. Here are a few tips for achieving better results when working in Photoshop Creative Cloud. e3d0a04c9c

## **Adobe Photoshop 2020 Download free Free License Key Windows {{ New! }} 2022**

It's available in five models:

- Individual 1: 15 GB \$129.00
- Individual 2: 30 GB \$199.00
- Individual 4: 75 GB \$499.00
- Family 1: 100 GB \$799.00
- Family 2: 200 GB \$1499.00

The New Features section gives you a quick and easy way to find the newest features in Photoshop, including:

- Advanced Selections
- Clipping Layers
- Vectors
- Filter Gallery
- Organize
- Smart Objects
- Gradient Mesh
- Embed Vector

The first three versions offer the ability to download and install Photoshop Suite on one machine or on many. As usual, Photoshop comes in Windows and macOS versions. It is available for Mac OS X (free) and Windows (free) The most recent version is Photoshop CS6. This latest version includes all of the features the world's leading digital imaging company brings to the table. And while many of these tools have been available for years in various variations in Photoshop, the newest version brings many new ones and new features to the table. The Basic section is for those who just want to get work done quickly. You'll find tools to manage your layers, objects and other assets. You can also figure out the difference between the latest features in Google Pixel Photos and the new Photoshop, with the now-famous new feature Search. Adobe Photoshop Fix is a software solution for photographers and designers who want to fix their photos and colors, improve their images, and create and enhance their artwork. When you have Photoshop plug-ins, add-ons, and extensions installed, they will show up in the Fix panel and you can access them simultaneously to make desired changes.

pencil sketch art photoshop action free download vintage art photoshop action free download vexel art photoshop action free download van gogh art photoshop action free download vector cartoon photoshop action free download photoshop gold action free download photoshop glitch action free download adobe photoshop action free download andy warhol photoshop action free download art photoshop action free download

You will be given access to a wide variety of advanced tutorials and exercises to better understand Photoshop. If you are a graphic designer, proofreader or just a photographer trying to learn the basics of using the program, this book will prepare you with the knowledge to master the useful

features of Adobe Photoshop. A guide to how the useful features work and how to get the most out of them, in addition to their operating and application-level commands, this book allows you to explore new areas of Photoshop. Learn to: edit your existing images, create photos and videos, and manipulate every aspect of your digital artwork Adobe Photoshop Elements 9.1 has a new Brushes panel, useful for designing artwork right within the software; the Crop tool is improved, as are the New Features and Emotions panels; working with images becomes easier using the Improved Exporting function; construction fluidlines work with more precision; better controls are added to the Adjustment brush and the Grit tool, and much more. Traditional wiring drawings have usually been drawn in a static, two-dimensional format. This book covers the basics of 3D sketching, the art of drawing in three-dimensional space. Reveal an entirely new potential in wire diagrams that are accurate, presentation-ready, and dynamic. The objectives of this book are to provide a solid grounding of the drawing process, and most importantly how to reach design goals that improve the designer's digital workflow from concept through to actual product development.

The internet has made information easily accessible to us. Buying a library of books, subscribing to magazines, and following a blog is the best way to increase your knowledge about a particular subject. But when you want to know, how is it possible to be at the top of your class? The tool, Photoshop, now comes loaded with almost every feature of the latest version of browsers for windows. The tools for this web browser extension were progressive as well. It not only helps in creating and altering images but makes watching and editing videos fun too. The better part is, It comes with a tab icon that lets you change your browser setting at will. Touch up photo editing tasks on your iPhone or iPad with the help of Adobe Photoshop Touch for iOS. With the help of this tool, you can improve the restorations and also use the live filters. To make use of this tool, you need to connect your device with your laptop and use the USB. It will save your time in the long run. Masking – The primary feature of Adobe Photoshop is masking. Actually, masks are the lanes that you place on the top of the layers and all the areas that are not covered by the layer will be hidden from the editor. So, now, you can create the layers and move the outline of the subject using the layer mask. This layer mask will remain intact while you are editing the layer that you have created. Once you are done editing, you can always move the mask using the move tool which is available just above mask layer. The best feature of using a mask layer in Photoshop is that you can change the opacity of the mask layer and thus, you can have a completely opaque or transparent mask. Another advantage of having such a mask layer is that you can easily remove the layer mask using the layer mask tone tool. In short, you can define the area where you want to paint on the image by creating the mask layer, and you can paint with the layer mask or remove it. This is the biggest advantage and the most important tool that we should know about in Adobe Photoshop.

<https://soundcloud.com/anlibvermgraph1974/model-hotarare-aga-drept-semnatura-banca> <https://soundcloud.com/rearazimi1976/cutting-optimization-pro-serial-key> <https://soundcloud.com/dawynesiketej/sony-vegas-pro-12-full-crack-31> <https://soundcloud.com/anowiesdrz/webroot-secureanywhere-antivirus-2020-crack-serial-key> <https://soundcloud.com/drywgunorla1970/every-child-is-special-english-subtitle-free-download> <https://soundcloud.com/homgbounebp/skylanders-spyros-adventure-pc-crackrar> <https://soundcloud.com/taiboymilwoods1979/dell-windows-8-pro-64bit-iso-torrent> <https://soundcloud.com/flowneucompret1978/serial-number-adobe-cs6-master-collection-pc> <https://soundcloud.com/tominazainj/avengers-infinity-war-2018-english-1080p-full-version> <https://soundcloud.com/badjiejmyq/descargar-mantenimiento-easymaint-con-key-o-92>

<https://soundcloud.com/starmynuphe1975/download-idm-cc-for-firefox-701> <https://soundcloud.com/drywgunorla1970/duy-bundle-63-native-windows-torrent> <https://soundcloud.com/anowiesdrz/c5212i-flasher-pnx6508-pnx4852-fizzve-v0-6-literar> <https://soundcloud.com/leworkkurpulp1984/reset-multifuncional-epson-cx5600rar>

As a professional editing tool, Photoshop is still the best option available for brightening and cropping your photos. Using the Bicubic Smart Sharpen filter, you can get great-looking results that are well-suited for displaying on the web, or resizing large images into smaller sizes for emails. With an increasing number of people switching to laptops and netbooks, Photoshop CS6 is the first version of Photoshop for Windows to fully support touch. The new Filters panel design facilitates this and allows for seamless navigation from panel to panel. Unlike previous versions of Photoshop where each individual panel would have to be dragged to full-size, in CS6 you can use the touch screen to drag the panels and place them at any size, including spanning multiple monitors. Adobe Photoshop has a bevy of homescreen themes that let you customize your workspace. Among the themes are Android, Moleskin, Snow, Vegas, and others. If you can't find a theme you like, you can create your own. Once you've mastered the basics of new features, it's time to delve into the top innovative features of Adobe Photoshop. Here's a brief overview of some of the most intriguing new features in the latest version of this ubiquitous photo-editing software. The biggest news from Photoshop itself is likely the "More" button which will appear when editing content. To access more presets and tools, simply scroll down the right side of your Photoshop document and tap the More tab at the top of the tools panel. Simply choose the tool or preset you want to create and apply it to your image.

<http://www.thebusinessarticle.com/business-resources/photoshop-download-for-pc-cs6-portable.html> <http://casino-gambling.net/?p=10167>

<https://mbshealthyliving.com/free-download-noiseware-photoshop-cs6-patched/>

<https://mashxingon.com/photoshop-cs3-free-license-key-windows-2022/>

<http://newfashionbags.com/how-to-download-photoshop-in-ubuntu-hot/>

<https://chichiama.net/wp-content/uploads/2023/01/almgold.pdf>

<https://amnar.ro/download-free-photoshop-2022-version-23-0-incl-product-key-free-license-key-2023/> [https://newcity.in/2023/01/02/download-free-adobe-photoshop-2022-torrent-full-product-key-x64-202](https://newcity.in/2023/01/02/download-free-adobe-photoshop-2022-torrent-full-product-key-x64-2023/) [3/](https://newcity.in/2023/01/02/download-free-adobe-photoshop-2022-torrent-full-product-key-x64-2023/)

[https://mentorus.pl/download-free-photoshop-cc-2015-version-16-free-license-key-pc-windows-64-bits](https://mentorus.pl/download-free-photoshop-cc-2015-version-16-free-license-key-pc-windows-64-bits-latest-update-2022/) [-latest-update-2022/](https://mentorus.pl/download-free-photoshop-cc-2015-version-16-free-license-key-pc-windows-64-bits-latest-update-2022/)

[https://www.esytolo.com/wp-content/uploads/2023/01/Photoshop-Free-Download-For-Windows-10-20](https://www.esytolo.com/wp-content/uploads/2023/01/Photoshop-Free-Download-For-Windows-10-2017-UPDATED-1.pdf) [17-UPDATED-1.pdf](https://www.esytolo.com/wp-content/uploads/2023/01/Photoshop-Free-Download-For-Windows-10-2017-UPDATED-1.pdf)

[https://kuudle.com/free-download-photoshop-cc-2020-full-version-\\_\\_hot\\_\\_/](https://kuudle.com/free-download-photoshop-cc-2020-full-version-__hot__/)

[https://1w74.com/adobe-photoshop-2021-version-22-4-3-download-keygen-full-version-keygen-lifetim](https://1w74.com/adobe-photoshop-2021-version-22-4-3-download-keygen-full-version-keygen-lifetime-release-2023/) [e-release-2023/](https://1w74.com/adobe-photoshop-2021-version-22-4-3-download-keygen-full-version-keygen-lifetime-release-2023/)

<http://aakasharjuna.com/photoshop-2021-version-22-4-3-product-key-serial-key-winmac-latest-2022/> <https://happybirthday2me.com/wp-content/uploads/2023/01/neveway.pdf>

<https://openaidmap.com/adobe-photoshop-ps-free-download-filehippo-hot/>

<https://profoundnews.com/free-download-cs2-photoshop-full-version-exclusive/>

<https://gruposnoe.com/wp-content/uploads/2023/01/mechcaa.pdf>

[https://entrelink.hk/uncategorized/photoshop-2021-version-22-3-download-registration-code-win-mac](https://entrelink.hk/uncategorized/photoshop-2021-version-22-3-download-registration-code-win-mac-3264bit-hot-2022/) [-3264bit-hot-2022/](https://entrelink.hk/uncategorized/photoshop-2021-version-22-3-download-registration-code-win-mac-3264bit-hot-2022/)

[https://assetdefenseteam.com/wp-content/uploads/2023/01/Photoshop-Mockup-Psd-Free-Download-E](https://assetdefenseteam.com/wp-content/uploads/2023/01/Photoshop-Mockup-Psd-Free-Download-EXCLUSIVE.pdf) [XCLUSIVE.pdf](https://assetdefenseteam.com/wp-content/uploads/2023/01/Photoshop-Mockup-Psd-Free-Download-EXCLUSIVE.pdf)

[http://mitnurulamalparang.com/download-free-adobe-photoshop-cc-2015-activation-code-with-keyge](http://mitnurulamalparang.com/download-free-adobe-photoshop-cc-2015-activation-code-with-keygen-with-license-key-2022/) [n-with-license-key-2022/](http://mitnurulamalparang.com/download-free-adobe-photoshop-cc-2015-activation-code-with-keygen-with-license-key-2022/)

<http://lebonkif.com/wp-content/uploads/2023/01/philulu.pdf>

<https://www.oligoflowersbeauty.it/download-adobe-photoshop-free-software-cracked/>

[http://areaspettacoli.com/wp-content/uploads/Photoshop-Elements-8-Download-Free-Full-Version-TO](http://areaspettacoli.com/wp-content/uploads/Photoshop-Elements-8-Download-Free-Full-Version-TOP.pdf) [P.pdf](http://areaspettacoli.com/wp-content/uploads/Photoshop-Elements-8-Download-Free-Full-Version-TOP.pdf)

<https://edebiseyler.com/adobe-photoshop-cc-2019-version-20-serial-key-windows-latest-update-2023/> <https://danagroup.in/2023/01/02/download-photoshop-exe-64-bit-top/>

[https://luxurygamingllc.com/photoshop-2021-version-22-2-download-free-with-key-pc-windows-lifeti](https://luxurygamingllc.com/photoshop-2021-version-22-2-download-free-with-key-pc-windows-lifetime-patch-2022/) [me-patch-2022/](https://luxurygamingllc.com/photoshop-2021-version-22-2-download-free-with-key-pc-windows-lifetime-patch-2022/)

<http://tangopiter.ru/wp-content/uploads/2023/01/Photoshop-Ita-Download-Gratis-FREE.pdf>

[https://enriquecrusellas.com/photoshop-cc-2015-version-17-download-licence-key-crack-64-bits-latest](https://enriquecrusellas.com/photoshop-cc-2015-version-17-download-licence-key-crack-64-bits-latest-2022/) [-2022/](https://enriquecrusellas.com/photoshop-cc-2015-version-17-download-licence-key-crack-64-bits-latest-2022/)

<https://psychomotorsports.com/snowmobiles/100384-free-download-photoshop-6-0-full-version-top/> [http://www.sansagenceimmo.fr/wp-content/uploads/2023/01/Brushes-Photoshop-Download-Cs6-VERI](http://www.sansagenceimmo.fr/wp-content/uploads/2023/01/Brushes-Photoshop-Download-Cs6-VERIFIED.pdf) [FIED.pdf](http://www.sansagenceimmo.fr/wp-content/uploads/2023/01/Brushes-Photoshop-Download-Cs6-VERIFIED.pdf)

[http://areaspettacoli.com/wp-content/uploads/Adobe-Photoshop-Cs-8-Filters-Free-Download-LINK.pd](http://areaspettacoli.com/wp-content/uploads/Adobe-Photoshop-Cs-8-Filters-Free-Download-LINK.pdf) [f](http://areaspettacoli.com/wp-content/uploads/Adobe-Photoshop-Cs-8-Filters-Free-Download-LINK.pdf)

<https://72bid.com?password-protected=login>

<https://merryquant.com/photoshop-ps-full-version-free-download-top/>

[https://www.linkablecity.com/wp-content/uploads/2023/01/Photoshop-Software-Free-Download-Full-](https://www.linkablecity.com/wp-content/uploads/2023/01/Photoshop-Software-Free-Download-Full-Version-For-Windows-7-32-Bit-HOT.pdf)[Version-For-Windows-7-32-Bit-HOT.pdf](https://www.linkablecity.com/wp-content/uploads/2023/01/Photoshop-Software-Free-Download-Full-Version-For-Windows-7-32-Bit-HOT.pdf)

<https://goldcoastuae.ae/?p=32406>

<https://kumarvihaan.in/photoshop-cs6-download-crackeado-64-bits-free/>

<https://www.iscribble.org/wp-content/uploads/2023/01/laurcer.pdf>

<https://www.academiahowards.com/wp-content/uploads/2023/01/loulhal.pdf>

<http://www.giffa.ru/who/adobe-photoshop-2022-version-23-hack-crack-64-bits-updated-2022/> <http://www.interprys.it/?p=87040>

Mix and match layers so that you can easily adjust the final image. Rotate layers using the rotate tool, and adjust positions, align and correct locations with the move tool or with the selection tool. Effect matting and retouching effects are also possible with a set of tools. This process is done by combining the image layer, and design elements to highlight only the object that you want to be visible on the image. The Quick Selection tool is one of the first and most important tools to load into the learning process of Photoshop. This tool helps you select the part of an image with one simple mouse click. This tool helps you to modify or redefine the effect applied to the image. This tool can be used to crop or re-edit an image. When layers are created in Photoshop, they may be assigned specific areas through the use of these predefined layers. When a selection is made, the assigned layers are selected. These layers may or may not be visible, depending on the choice of the user. This tool is available in the toolbar palette. In this tool, various effects can be applied to the selected area. The main point of using this tool is to change the hand-drawn drawings using the tools for darkening, bleaching, and offsetting. This is used to alter the transformation of layers. This tool is used to manipulator the transformations of layers. In this tool, working on one area causes changes to all of the layers and not just the selected area.